## FY2023 FCC Form 486

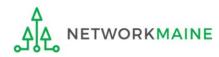

## **Table of Contents**

| Торіс                                     | Page |
|-------------------------------------------|------|
| The Process                               | 3    |
| The Basics                                | 5    |
| Creating the Form 486                     | 10   |
| Form 486 Section One: General Information | 15   |
| Form 486 Section Two: Select FRNs         | 21   |
| Form 486 Section Three: Detailed Info     | 26   |
| Form 486 Section Four: Certification      | 28   |
| Form 486 Section Five: Preview            | 36   |
| Wrapping Up                               | 40   |

# Where does the Form 486 fall in the E-Rate process?

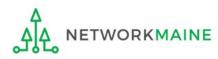

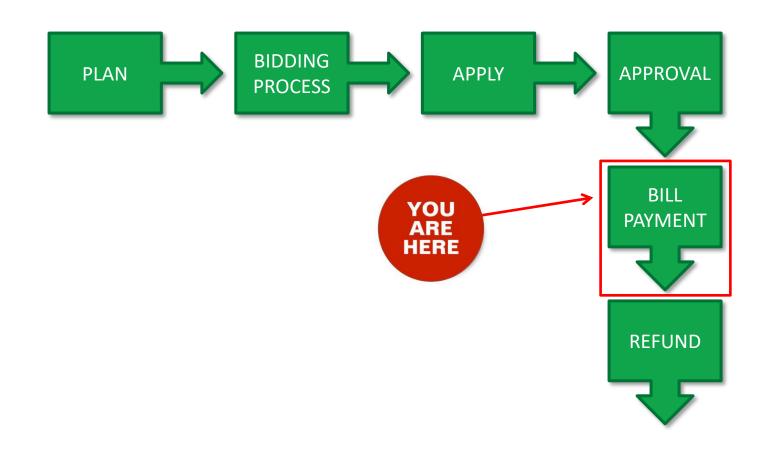

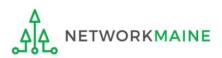

## The Basics

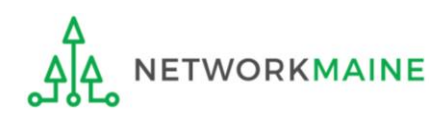

## What is the FCC Form 486?

An indication that services for a particular Funding Request Number (FRN) have started

- Notifies USAC that services have started and that invoices for the E-Rate discount portion of those services can be processed and paid
- Reports the status of the applicant's compliance with the Children's Internet Protection Act (CIPA)

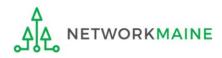

## When can I file a Form 486?

- The Form 486 cannot be filed until a Funding Commitment Decision Letter (FCDL) has been received.
- Additionally, applicants should wait until the delivery of approved services has started as that is one of the things that is certified when completing the form.
- However, the Form 486 must be certified no later than 120 days after the service start date *or* 120 days after the date of the FCDL, whichever is later.

*Words of Caution:* Filing late can result in a reduction in funding. The later the filing date, the greater the reduction.

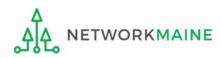

## Where do I file a Form 486?

You must file the Form 486 by accessing the account in the EPC Portal for the Billed Entity that received the funding commitment.

This is usually the school district, unless an entity is considered to be an independent school.

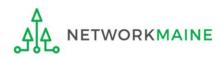

## How many separate forms do I file?

### Your choice!

Each FRN from your Form 471(s) is treated separately and you will need to indicate the start of services for each one.

• You may file a separate Form 486 for each FRN as you receive funding commitments

OR

• You may include several funded FRNs on a single Form 486

*Words of Caution:* Be aware that the Form 486 for each FRN has a distinct deadline! Don't miss a deadline while waiting for all of your funding commitments to come in.

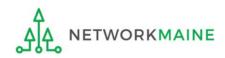

## Creating the Form 486

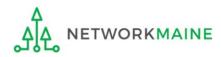

## 1 Navigate to https://forms.universalservice.org/portal

#### 2 Log into One Portal with your username (your full email address) and One Portal password

|                                         | ame                                                                                                    |
|-----------------------------------------|----------------------------------------------------------------------------------------------------|
|                                         |                                                                                                    |
| Passv                                   | vord                                                                                                    |
|                                         |                                                                                                    |
| Forgo                                   | t password?                                                                                                    |
| Service<br>is prov<br>purpos<br>of this | systems used to administer participation in the federal Universal<br>programs in compliance with 47 C.F.R. Part 54. Access to the system<br>ided solely to USAC-authorized users for USAC-authorized business<br>es. By logging in, you represent that you are an authorized user. Use<br>system indicates acceptance of the terms and conditions governing<br>AC systems. USAC monitors user access and content for compliance<br>plicable laws and policies. Use of the system may be recorded, read. |
| search<br>use or<br>and/or              | pincapic laws and poincies. Use of the system may be recorded, read,<br>copied and/or captured and is also subject to audit. Unauthorized<br>misuse of this system is strictly prohibited and subject to disciplinary<br>legal action.<br>Click the box to accept                                                                                                    |

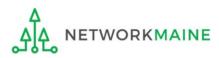

3 Complete the steps as prompted to obtain and enter a one-time verification code

④ Once you have successfully logged into One Portal and are viewing its dashboard, access EPC by clicking on the gray block for "E-Rate Productivity Center (EPC)"

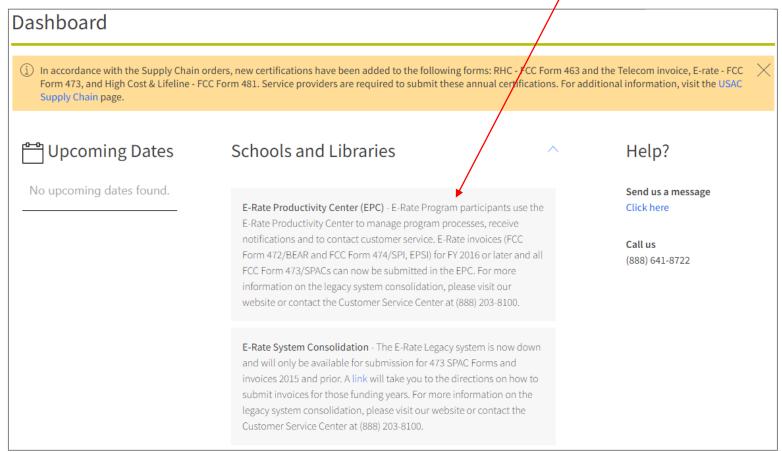

#### Your EPC Landing Page will display

| My Applica               | nt Landir                          | ng Pa | ge       |              |         |                                                                      |                      |                    |         |               |
|--------------------------|------------------------------------|-------|----------|--------------|---------|----------------------------------------------------------------------|----------------------|--------------------|---------|---------------|
|                          | <b>versal Serv</b><br>ninistrative |       |          |              | IDE     | nding Request Report<br>O Extension   FCC For<br>Inage Organizations | n 500   SPIN Change  | e   Service Subst  | itution | Manage Users  |
| Welcome, School District | 6!                                 |       |          |              |         |                                                                      |                      |                    |         |               |
| Pending Inquir           | ies                                |       |          |              |         |                                                                      |                      |                    |         |               |
| Туре                     | Select a Type                      |       |          | -            | Ap      | oplication/Request                                                   | Enter an Application | n/Request ID or Ni | ckname  |               |
| Funding Year             | Select a Funding                   | Year  |          | -            |         |                                                                      |                      |                    |         |               |
|                          |                                    |       |          |              |         |                                                                      |                      | APPLY FI           | LTERS   | CLEAR FILTERS |
| Pending COMAD Inquiries  | are not included.                  |       |          |              |         |                                                                      |                      |                    |         |               |
| Application/Request N    | umber                              | Туре  | Nickname | Inquiry Name |         | Outreach Type                                                        | Date Sent            | Due Date 1         | Extn.   | Status        |
|                          |                                    |       |          | No items     | s avail | lable                                                                |                      |                    |         |               |

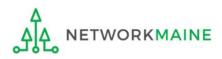

#### (5) Select the "FCC FORM 486" link on your landing page to begin a new FCC Form 486

| My Applica               | nt Landiı                          | ng Pa | ge       |              |                                                                         |                     |                    |          |               |
|--------------------------|------------------------------------|-------|----------|--------------|-------------------------------------------------------------------------|---------------------|--------------------|----------|---------------|
|                          | <b>versal Serv</b><br>ninistrative |       |          |              | Funding Request Repor<br>IDD Extension   FCC Fo<br>Manage Organizations | rm 500   SPIN Chang | ge   Service Subs  | titution | Manage Users  |
| Welcome, School District | : 6!                               |       |          |              |                                                                         |                     |                    |          |               |
| Pending Inquir           | ies                                |       |          |              |                                                                         |                     |                    |          |               |
| Туре                     | Select a Type                      |       |          | •            | Application/Request                                                     | Enter an Applicatio | on/Request ID or N | ickname  |               |
| Funding Year             | Select a Funding                   | Year  |          | •            |                                                                         |                     |                    |          |               |
|                          |                                    |       |          |              |                                                                         |                     | APPLY F            | ILTERS   | CLEAR FILTERS |
| Pending COMAD Inquiries  | are not included.                  |       |          |              |                                                                         |                     |                    |          |               |
| Application/Request N    | lumber                             | Туре  | Nickname | Inquiry Name | Outreach Type                                                           | Date Sent           | Due Date           | Extn.    | Status        |
|                          |                                    |       |          | No items     | s available                                                             |                     |                    |          |               |

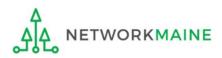

## Form 486 Section One: General Information

*First, you will review and enter some general information.* 

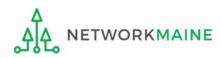

When you begin the FCC Form 486, the basic information about the billed entity, including the Billed Entity Number (BEN), name, and address will automatically populate from the organization's EPC profile.

| Create FCC Form                            | 486                                |                   |                      |          |
|--------------------------------------------|------------------------------------|-------------------|----------------------|----------|
| General Information                        | Select FRNs                        | Detailed Info     | Certification        | Preview  |
| Submitting Organizatio                     | on Details                         |                   |                      |          |
| NETWORKMAINE                               |                                    | BEN: 16055092     |                      |          |
| 5752 Neville Hall                          |                                    | FCC Registration  | n Number: 0019855857 |          |
| Room 250                                   |                                    |                   |                      |          |
| Orono, ME 04469                            |                                    |                   |                      |          |
| 207-581-3507                               |                                    |                   |                      |          |
| jeffl@maine.edu                            |                                    |                   |                      |          |
| FCC Form 486 Details                       |                                    |                   |                      |          |
| Nickname *                                 |                                    | Funding Year*     |                      |          |
|                                            |                                    | Select a Func     | ding Year            | •        |
| <b>Contact Information</b>                 |                                    |                   |                      |          |
| Main Contact Person *                      |                                    |                   |                      |          |
|                                            |                                    |                   |                      |          |
| Please select a main contact person by ty  | aing the contact person's parme of | r empil address   |                      |          |
| riease select a main contact person by typ | ong the contact person's harne o   | - email addi 655. |                      |          |
|                                            |                                    |                   |                      |          |
| CANCEL                                     |                                    |                   |                      | CONTINUE |
| A                                          |                                    |                   |                      |          |

ORKMAINE

| Create FCC Form 4                            | 86                                        |                  |                      |             |
|----------------------------------------------|-------------------------------------------|------------------|----------------------|-------------|
| General Information                          | Select FRNs                               | Detailed Info    | Certification        | Preview     |
| Submitting Organization                      | Details                                   |                  |                      |             |
| NETWORKMAINE                                 |                                           | BEN: 16055092    |                      |             |
| 5752 Neville Hall                            |                                           | FCC Registration | Number: 0019855857   |             |
| Room 250                                     |                                           |                  |                      |             |
| Orono, ME 04469                              |                                           |                  |                      |             |
| 207-581-3507                                 |                                           |                  |                      |             |
| jeffl@maine.edu                              |                                           |                  |                      |             |
| FCC Form 486 Details                         |                                           |                  |                      |             |
| Nickname *                                   |                                           | Funding Year *   |                      |             |
|                                              | *                                         | Select a Fundi   | ing Year             | -           |
| <b>Contact Information</b>                   |                                           |                  | <b>6 1 1 1</b>       |             |
| Main Contact Person *                        |                                           | <u> </u>         | er a form nicknan    |             |
|                                              |                                           | as a rei         | minder for the FRI   | Ns that are |
| Please select a main contact person by typin | g the contact person's name or email addr | include          | ed in this particula | r form      |
| CANCEL                                       |                                           |                  |                      | CONTINUE    |

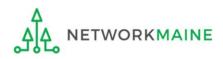

| Create FCC Form 48                            | 36                                    |            |                         |                   |            |
|-----------------------------------------------|---------------------------------------|------------|-------------------------|-------------------|------------|
|                                               |                                       |            |                         |                   |            |
| General Information                           | Select FRNs                           | Detailed I | nfo                     | Certification     | Preview    |
| Submitting Organization                       | Details                               |            |                         |                   |            |
| NETWORKMAINE                                  |                                       | В          | EN: 16055092            |                   |            |
| 5752 Neville Hall                             |                                       | F          | CC Registration Number: | 0019855857        |            |
| Room 250                                      |                                       |            |                         |                   |            |
| Orono, ME 04469                               |                                       |            |                         |                   |            |
| 207-581-3507                                  |                                       |            |                         |                   |            |
| jeffl@maine.edu                               |                                       |            |                         | (2) Select the Fu | nding Voor |
| FCC Form 486 Details                          |                                       |            |                         |                   |            |
| Nickname *                                    |                                       | F          | unding Year *           |                   |            |
| My FY2023 Form 486                            |                                       |            | Select a Funding Year   |                   | •          |
| <b>Contact Information</b>                    |                                       |            | Select a Funding Year   |                   |            |
| Main Contact Person *                         |                                       |            | 2023                    |                   |            |
|                                               |                                       |            | 2022                    |                   |            |
| Please select a main contact person by typing | the contact person's name or email ad | dross      | 2021                    |                   |            |
| rease select a main contact person by oping   | the contact persons hame or emanded   |            | 2020                    |                   |            |
|                                               |                                       |            | 2019                    |                   |            |
| CANCEL                                        |                                       |            | 2018                    |                   |            |
|                                               |                                       |            | 2017<br>2016            |                   |            |
|                                               |                                       |            | 2010                    |                   |            |

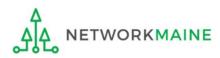

| Create FCC Form                       | 486         |                                       |                         |             |
|---------------------------------------|-------------|---------------------------------------|-------------------------|-------------|
|                                       |             |                                       |                         |             |
| General Information                   | Select FRNs | Detailed Info                         | Certification           | Preview     |
| Submitting Organizati                 | ion Details |                                       |                         |             |
| NETWORKMAINE                          |             | BEN: 16055092                         |                         |             |
| 5752 Neville Hall                     |             | FCC Registration                      | n Number: 0019855857    |             |
| Room 250                              |             |                                       |                         |             |
| Orono, ME 04469                       |             |                                       |                         |             |
| 207-581-3507                          |             |                                       |                         |             |
| jeffl@maine.edu                       |             |                                       |                         |             |
| FCC Form 486 Details                  |             |                                       |                         |             |
| Nickname *                            |             | Funding Year*                         |                         |             |
| My FY2023 Form 486                    |             | 2023                                  |                         | -           |
| <b>Contact Information</b>            |             | _ (3) Be                              | egin typing the na      | me or email |
| Main Contact Person*                  |             | addre                                 | ess for a contact pe    | erson and   |
| a                                     |             | the su                                | ,<br>stem will search f | or and      |
| Anne Perloff                          |             | · · · · · · · · · · · · · · · · · · · | ly matches. Select      |             |
| anne.perloff@maine.edu                |             | •                                     | •                       |             |
| Jeffrey Letourneau<br>jeffl@maine.edu |             | conta                                 | ct.                     | CONTINUE    |

## **NOTE:** Only those individuals who have been associated with your organization in EPC can be the contact person for this form

FY2023 Form 486

ETWORKMAINE

| Submitting Organization Details         NETWORKMAINE       BEN: 16055092         S752 Neville Hall       CC Registration Number: 0019855857         Room 250       CC Registration Number: 0019855857         Orono, ME 04469                                                                                                    | General Information                      | Select FRNs                                  | Detailed Info      | Certification        | Preview |
|----------------------------------------------------------------------------------------------------|------------------------------------------|----------------------------------------------|--------------------|----------------------|---------|
| 5752 Neville Hall       FCC Registration Number: 0019855857         Room 250       Orono, ME 04469         207-581-3507       Jeffl@maine.edu         pefl@maine.edu       FCC Form 486 Details         Nickname *       Funding Year *         My FY2023 Form 486       2023         Contact Information       Jone Perloff         Main Contact Person *       Anne Perloff         Anne Perloff ×       2025 Re1 3 E84                                                                                                    | Submitting Organizati                    | on Details                                   |                    |                      |         |
| Room 250<br>Orono, ME 04469<br>207-581-3507<br>jeffl@maine.edu<br>FCC Form 486 Details<br>Nickname * Funding Year *<br>My FV2023 Form 486<br>Contact Information<br>Main Contact Person * Anne Perloff<br>anne.perloff @maine.edu                                                                                                    | NETWORKMAINE                             |                                              | BEN: 16055092      |                      |         |
| Orono, ME 04469 207-581-3507 jeffl@maine.edu FCC Form 486 Details Nickname * My FY2023 Form 486 Contact Information Main Contact Person * Anne Perloff × Parloff × Parloff × Parloff × Parloff Parloff × Parloff Parloff × Parloff Parloff Par | 5752 Neville Hall                        |                                              | FCC Registration   | n Number: 0019855857 |         |
| 207-581-3507<br>jeffl@maine.edu<br>FCC Form 486 Details<br>Nickname * Funding Year *<br>My FY2023 Form 486 2023<br>Contact Information<br>Main Contact Person * Anne Perloff<br>Anne Perloff X anne.perloff@maine.edu<br>2027 584 3584                                                                                                    | Room 250                                 |                                              |                    |                      |         |
| jeffl@maine.edu FCC Form 486 Details Nickname* My FY2023 Form 486 Contact Information Main Contact Person* Anne Perloff ★ Anne Perloff ★                                                                                                    | Orono, ME 04469                          |                                              |                    |                      |         |
| FCC Form 486 Details   Nickname*   My FY2023 Form 486   Contact Information   Main Contact Person*   Anne Perloff   Anne Perloff ×                                                                                                    | 207-581-3507                             |                                              |                    |                      |         |
| Nickname*     Funding Year*       My FY2023 Form 486     2023       Contact Information     Anne Perloff       Main Contact Person*     Anne Perloff@maine.edu       Anne Perloff X     2027 E84 3E84                                                                                                    | effl@maine.edu                           |                                              |                    |                      |         |
| My FY2023 Form 486<br>Contact Information<br>Main Contact Person*<br>Anne Perloff ×<br>anne.perloff@maine.edu                                                                                                    | FCC Form 486 Details                     |                                              |                    |                      |         |
| Contact Information         Main Contact Person *         Anne Perloff ×         Anne Perloff ×                                                                                                    | Nickname *                               |                                              | Funding Year*      | 1                    |         |
| Main Contact Person*     Anne Perloff       Anne Perloff ×     anne.perloff@maine.edu                                                                                                    | My FY2023 Form 486                       |                                              | 2023               |                      |         |
| Anne Perloff × anne.perloff@maine.edu                                                                                                    | <b>Contact Information</b>               |                                              |                    |                      |         |
| 207 591 2594                                                                                                    | Main Contact Person*                     |                                              | Anne Perloff       |                      |         |
| Please select a main contact person by typing the contact person's name or email address. 207-581-3584                                                                                                    | 🍥 Anne Perloff 🗙                         |                                              | anne.perloff@m     | naine.edu            |         |
|                                                                                                    | Please select a main contact person by t | yping the contact person's name or email add | ress. 207-581-3584 |                      |         |

(4) Then click on the "CONTINUE" button to proceed

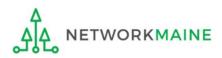

## Form 486 Section Two: Select FRNs

Next, you will select the FRNs to include on this form.

**NOTE:** You can only include FRNs for which you have received an FCDL

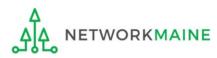

You will see a list of the FRNs for the chosen funding year for which

a) a funding
commitment has been
issued but
b) an FCC Form 486
has not yet been
certified

The system warns that you must associate at least one Funding Request to this Form 486

| se the filters below to se | earch and select FRNs to associate | l            |                  |                            |                          |
|----------------------------|------------------------------------|--------------|------------------|----------------------------|--------------------------|
| General Informat           | ion Select FRNs                    | Detaile      | ed Info          | Certification              | Preview                  |
| ubmitting Or               | ganization Details                 |              |                  |                            |                          |
| chool District 6           | -                                  |              | BEN: 11          | 6                          |                          |
| 00 Main Street             |                                    |              |                  | sistration Number: 12345   | 64560                    |
| pringfield, ME 04487       |                                    |              |                  | -                          |                          |
| 55-555-7878                |                                    |              |                  |                            |                          |
| chool.district6.user1      | @mailinator.com                    |              |                  |                            |                          |
| ilters                     |                                    |              |                  |                            |                          |
| pplication Number          |                                    |              | Category of S    | ervice                     |                          |
| Enter entire FCC Form      | 471 Application Number             |              | Select Filter    | by Application Category of | Service                  |
| RN                         |                                    |              | FRN Status       |                            |                          |
| Enter entire Funding Re    | equest Number                      |              | Funded           |                            |                          |
| ADD ALL (3) FRNS           |                                    |              |                  |                            | CLEAR SEARCH FILTERS SEA |
|                            |                                    |              |                  |                            |                          |
| FRN                        | 1 Application Number               | FRN Nickn    | iame             | Category of Service        | FRN Status               |
|                            |                                    | ///////      | 1111             | Category 1                 | Funded                   |
|                            |                                    |              | 1111             | Category 1                 | Funded                   |
|                            |                                    |              |                  |                            |                          |
|                            | 111111                             |              | 1111             | Category 1                 | Funded                   |
|                            |                                    |              |                  | Category 1                 |                          |
|                            |                                    |              |                  | Category 1                 |                          |
| Selected FRN               |                                    |              |                  | Category 1                 |                          |
| Selected FRN               |                                    | FRN Nickname |                  | Category 1                 | Funded                   |
| Selected FRN               | ls                                 | FRN Nickname |                  |                            | ADD (0) F                |
| Selected FRN               | ls                                 | FRN Nickname | ently Associated |                            | ADD (0) F                |
| Selected FRN               | ls                                 | FRN Nickname |                  |                            | ADD (0) F                |
| Selected FRN               | JS<br>pplication Number            | FRN Nickname |                  |                            | ADD (0) F<br>FRN Status  |
| Selected FRN               | JS<br>pplication Number            | FRN Nickname |                  |                            | ADD (0) F<br>FRN Status  |
| Selected FRN               | JS<br>pplication Number            | FRN Nickname |                  |                            | ADD (0) F                |

#### 1 Choose the FRNs that you want to include on this form

#### A To add all of the FRNs in the list to this form:

click on the "ADD ALL (x) FRNS" button at the top of the list

| Filt      | ers                  |        |                                                                    |              |               |                            |                      |             |
|-----------|----------------------|--------|--------------------------------------------------------------------|--------------|---------------|----------------------------|----------------------|-------------|
| Appli     | cation Number        |        |                                                                    |              | Category of S | ervice                     |                      |             |
| Ente      | er entire FCC Form 4 | 471 Ap | pplication Number                                                  |              | Select Filter | by Application Category of | Service              | •           |
| FRN       |                      |        |                                                                    |              | FRN Status    |                            |                      |             |
| Ente      | er entire Funding Re | equest | Number                                                             |              | Funded        |                            |                      | *           |
| ADI       | O ALL (3) FRNS       |        |                                                                    |              |               |                            | CLEAR SEARCH FILTERS | SEARCH      |
|           | FRN                  | t      | Application Number                                                 | FRN Nick     | name          | Category of Service        | FRN Statu            | S           |
|           |                      |        |                                                                    |              |               | Category 1                 | Funded               |             |
|           |                      |        |                                                                    |              |               | Category 1                 | Funded               |             |
|           |                      |        |                                                                    |              |               | Category 1                 | Funded               |             |
|           |                      | В      | ] <i>To add specific i</i><br>check the box to<br>click on the "AD | o the left c | of each de    |                            | d then 🦯 느           | DD (0) FRNS |
| .4        |                      | n      | <b>OTE:</b> "(x)" on eac<br>number of FRNs s                       | elected or   | available     |                            |                      |             |
| <u>اک</u> | A NETWOR             | RW     | AINE                                                               | FY202        | 3 Form 486    |                            |                      | Slide 23    |

(2) Verify that the FRNs you want to include on this form are now also listed in the "Selected FRNs" section at the bottom of the page

| ADD  | O ALL (3) FRNS |   |                    |              |                                   | CLEAR SEARCH FILTERS | SEARCH    |
|------|----------------|---|--------------------|--------------|-----------------------------------|----------------------|-----------|
|      | FRN            | t | Application Number | FRN Nickname | Category of Service               | FRN Status           |           |
|      |                |   |                    |              | Category 1                        | Funded               |           |
|      |                |   |                    |              | Category 1                        | Funded               |           |
|      |                |   |                    |              | Category 1                        | Funded               |           |
| ele  | ected FRNs     |   |                    |              |                                   | ADD                  | D (0) FR  |
| iele | ected FRNs     | t | Application Number | FRN Nickname | Category of Service               | ADD<br>FRN Status    | 0 (0) FRI |
|      |                | t | Application Number | FRN Nickname | Category of Service<br>Category 1 |                      | ) (0) FR  |
|      | FRN            | t |                    |              |                                   | FRN Status           |           |

#### **NOTE:** To remove one or more of the selected FRNs, check the box to the left of the FRN(s) you want to remove, then click on the "REMOVE (x) FRNS" button

FY2023 Form 486

| Filt                                       | ers                                                     |       |                    |          |                                                  |    |                     |            |            |            |
|--------------------------------------------|---------------------------------------------------------|-------|--------------------|----------|--------------------------------------------------|----|---------------------|------------|------------|------------|
| Appl                                       | ication Number                                          |       |                    |          | Category of Service                              |    |                     |            |            |            |
| Ente                                       | er entire FCC Form 47                                   | 71 Ap | oplication Number  |          | Select Filter by Application Category of Service |    |                     |            |            | •          |
| FRN                                        | RN                                                      |       |                    |          | FRN Status                                       |    |                     |            |            |            |
| Enter entire Funding Request Number Funded |                                                         |       |                    |          |                                                  |    |                     | *          |            |            |
| AD                                         | ADD ALL (3) FRNS                                        |       |                    |          |                                                  |    |                     | CLEAR SEAR | CH FILTERS | SEARCH     |
|                                            |                                                         |       |                    |          |                                                  |    |                     |            |            |            |
|                                            | FRN                                                     | t     | Application Number | FRN Nick | nar                                              | ne | Category of Service |            | FRN Status | 5          |
|                                            |                                                         |       |                    |          | [[]]                                             |    | Category 1          |            | Funded     |            |
|                                            |                                                         |       |                    |          |                                                  |    | Category 1          |            | Funded     |            |
|                                            |                                                         |       |                    |          |                                                  |    | Category 1          |            | Funded     |            |
| Sel                                        | ected FRNs                                              |       |                    |          |                                                  |    |                     |            | AD         | D (0) FRNS |
|                                            | FRN                                                     | t     | Application Number | FRN Nic  | kna                                              | me | Category of Service |            | FRN Status | ;          |
|                                            |                                                         |       |                    |          |                                                  |    | Category 1          |            | Funded     |            |
| CAI                                        | CANCEL BACK 3 Click on the "CONTINUE" button to proceed |       |                    |          |                                                  |    |                     |            |            |            |

NETWORKMAINE

<u>\_</u>

## Form 486 Section Three: Detailed Info

Next, you will report the service start date for each of the funded FRNs you selected.

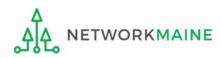

## **Detailed Info**

A list of the selected FRNs and the service start dates that you reported on the FCC Form 471 for those FRNs will display

**NOTE:** If you need to change a date, check the box for the FRN and enter the correct date. **BE CAREFUL!** You cannot enter an actual service start date that is earlier than the service start date reported on the FCC Form 471.

|                                       | General Information                                                                                                    | Select FRNs                                                                                                    | Detai                                                                | led Info                                                                 | Certification                                 | Preview                         |  |
|---------------------------------------|----------------------------------------------------------------------------------------------------|----------------------------------------------------------------------------------------------------|----------------------------------------------------------------------|--------------------------------------------------------------------------|-----------------------------------------------|---------------------------------|--|
| Bill                                  | led Entity Informatio                                                                                                    | on                                                                                                    |                                                                      |                                                                          |                                               |                                 |  |
| School District 6                     |                                                                                                    | (1) Verify t                                                                                                    | (1) Verify that the dates in the "Actual Service Start               |                                                                          |                                               |                                 |  |
| 100 Main Street                       |                                                                                                    | <u> </u>                                                                                                    |                                                                      |                                                                          |                                               |                                 |  |
| Sprir                                 | ingfield, ME 04487                                                                                                    |                                                                                                    |                                                                      | correct – no                                                             | -                                             | -                               |  |
|                                       | -555-7878                                                                                                    | of the fund                                                                                                    | ing yea                                                              | ar even if yo                                                            | u opted to                                    |                                 |  |
| school.district6.user1@mailinator.com |                                                                                                    | purchase/install early                                                                                                    |                                                                      |                                                                          |                                               |                                 |  |
| Ser                                   | rvice Information                                                                                                    |                                                                                                    | nstall e                                                             | arly                                                                     |                                               |                                 |  |
| leas<br>late.                         | -                                                                                                    | purchase/ir                                                                                                    | r the service(s) f<br>v. You may sele                                | •<br>that you are confirming. Altho                                      | ugh it is uncommon, you                       | u may need toledit a service st |  |
| leas<br>late.                         | rvice Information<br>se confirm that the information be<br>. To do so, select the FRN(s) you w                                                                 | purchase/ir<br>low is complete and accurate for<br>sh to update from the grid below<br>the below grid is from the FCC Forr        | r the service(s) f<br>v. You may sele                                | •<br>that you are confirming. Altho                                      | ugh it is uncommon, you<br>Service Start Date | u may need toledit a service st |  |
| leas<br>late.                         | rvice Information<br>se confirm that the information be<br>. To do so, select the FRN(s) you w<br>se note that the Service Start Date in                       | purchase/ir<br>low is complete and accurate for<br>sh to update from the grid below<br>the below grid is from the FCC Forr        | r the service(s) f<br>v. You may sele<br>n 471.<br>SPIN              | that you are confirming. Altho<br>ct multiple FRNs.                      |                                               |                                 |  |
| leas<br>late.                         | rvice Information<br>se confirm that the information be<br>. To do so, select the FRN(s) you w<br>se note that the Service Start Date in<br>FRN Application Ne | bow is complete and accurate for<br>sh to update from the grid below<br>the below grid is from the FCC Forr<br>umber FRN Nickname | r the service(s) f<br>v. You may sele<br>n 471.<br>SPIN<br>143032452 | that you are confirming. Altho<br>ect multiple FRNs.<br>Service Provider | Service Start Date                            | Actual Service Start Date       |  |

### (2) Click on the "CONTINUE" button to proceed

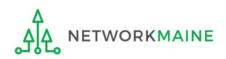

## Form 486 Section Four: Certification

*Next, you will certify your compliance with program rules and CIPA regulations.* 

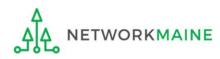

#### (1) Only if applicable: check the "Early Filing" box

| ck this box only if:                                                      |                                                                                  |                                                           |                                                                                                    |                                      |
|---------------------------------------------------------------------------|----------------------------------------------------------------------------------|-----------------------------------------------------------|----------------------------------------------------------------------------------------------------|--------------------------------------|
| u are submitting this form <u>before</u> services have started <b>and</b> |                                                                                  |                                                           |                                                                                                    |                                      |
| nose services will act                                                    | tually begin duri                                                                | ng July <b>and</b>                                        |                                                                                                    |                                      |
| u can truthfully cer                                                      | , C                                                                              | • •                                                       | PA regulations and                                                                                                    |                                      |
|                                                                           |                                                                                  |                                                           | rA regulations <b>unu</b>                                                                                                    |                                      |
| is form is certified <u>c</u>                                             | <u>on or before</u> July                                                         | <sup>,</sup> 31                                           |                                                                                                    |                                      |
| General Information                                                       | Select FRNs                                                                      | Detailed Info                                             | Certification                                                                                                    | Preview                              |
| Billed Entity Informat                                                    |                                                                                  | Detailed mito                                             | certification                                                                                                    | Treview                              |
| 486 Training Ind. School_1000010                                          |                                                                                  |                                                           | Words of Caution:                                                                                                    |                                      |
| 1 Main Street                                                             |                                                                                  |                                                           | -                                                                                                    | ad July 2                            |
| Washington, DC 20005                                                      |                                                                                  | •                                                         | ı have an FCDL dat                                                                                                    | · · · ·                              |
| 012-345-6789                                                              |                                                                                  | or earlier                                                | <u>and</u> all the conditio                                                                                                    | ons abov                             |
|                                                                           |                                                                                  | are true                                                  | , this doesn't apply                                                                                                    | to you.                              |
| Early Filing                                                              |                                                                                  |                                                           |                                                                                                    |                                      |
| CHECK THE BOX BELOW IF THE FRM                                            |                                                                                  |                                                           | NOR BEFORE JULY 31 OF THE FUNDING                                                                                                    |                                      |
| The Funding Requests listed in th<br>with the service provider(s) feature | red in those Funding Requests the                                                |                                                           | y Funding Commitment Decision Letter (F<br>n or before July 31 of the Funding Year.                                                   | CDL). I nave confir                  |
| CIPA Waiver                                                               |                                                                                  |                                                           |                                                                                                    |                                      |
|                                                                           |                                                                                  | •                                                         | E SECOND FUNDING YEAR IN WHICH YO                                                                                                    | U HAVE APPLIED                       |
| DISCOUNTS IF YOU AS THE BILLED                                            |                                                                                  |                                                           | o make the certifications required by the (                                                                                           | Children's Interne                   |
| Protection Act, as codified at 47 L<br>the making of the certification(s) | J.S.C. § 254(h) and (l), because my st<br>otherwise required. I certify that the | tate or local procurement<br>e schools or libraries repre | rules or regulations or competitive bidding<br>esented in the Funding Request Number(s)<br>ng Year in which they apply for discounts. | grequirements pr<br>on this FCC Form |
| CANCEL BACK                                                               |                                                                                  |                                                           | SEND FOR CERTIFIC                                                                                                    |                                      |

#### (2) **Only if applicable:** check the "CIPA Waiver" box

#### Check this box only if:

a) this is only your organization's 2nd year applying for E-Rate and

b) your organization is still not in compliance with CIPA regulations

| General Information                                            | Select FRNs                                                                  | Detailed Info                                                                                                    | Certification                                                                                                    | Preview                                                      |
|----------------------------------------------------------------|------------------------------------------------------------------------------|----------------------------------------------------------------------------------------------------|----------------------------------------------------------------------------------------------------|--------------------------------------------------------------|
| Billed Entity Informa                                          | tion                                                                         |                                                                                                    |                                                                                                    |                                                              |
| 486 Training Ind. School_1000010                               |                                                                              | Billed Entity                                                                                                    | / Number: 15412                                                                                                    |                                                              |
| 1 Main Street                                                  |                                                                              | FCC Registr                                                                                                    | ation Number: 0123456789                                                                                                    |                                                              |
| Washington, DC 20005                                           |                                                                              | Applicant T                                                                                                    | ype: School                                                                                                    |                                                              |
| 012-345-6789                                                   |                                                                              |                                                                                                    |                                                                                                    |                                                              |
| Early Filing                                                   |                                                                              |                                                                                                    |                                                                                                    |                                                              |
| The Funding Requests listed in t                               | this FCC Form 486 have been appr                                             | oved by USAC as shown in                                                                                                    | ON OR BEFORE JULY 31 OF THE FUN<br>my Funding Commitment Decision L<br>on or before July 31 of the Funding Y                                                      | etter (FCDL). I have confirmed                               |
| CIPA Waiver                                                    |                                                                              |                                                                                                    |                                                                                                    |                                                              |
| CHECK THE BOX BELOW IF YOU A<br>DISCOUNTS IF YOU AS THE BILLEI |                                                                              |                                                                                                    | THE SECOND FUNDING YEAR IN WH                                                                                                    | ICH YOU HAVE APPLIED FOR                                     |
| the making of the certification(s                              | U.S.C. § 254(h) and (l), because my<br>b) otherwise required. I certify that | the end of the end of | le to make the certifications required<br>nt rules or regulations or competitive<br>presented in the Funding Request Nu<br>nding Year in which they apply for dis | bidding requirements prevent<br>mber(s) on this FCC Form 486 |
|                                                                | Words a                                                                      | of Caution:                                                                                                    | SEND FOR                                                                                                    |                                                              |
|                                                                |                                                                              |                                                                                                    | SENDFORG                                                                                                    |                                                              |
| CANCEL BACK                                                    | This is very rare!!.                                                         | !! It is not ap                                                                                                    | plicable                                                                                                    |                                                              |

③ Proceed by doing one of the following ...

- A *If you have full rights and are certifying this form:* click on the "CONTINUE" button to proceed to certification
- B If you are not a full rights user or are not the one charged with certifying this form: click on the "SEND FOR CERTIFICATION" button to create a task for all full-rights users to certify this form

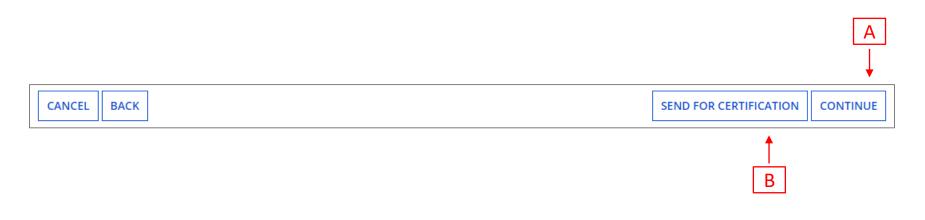

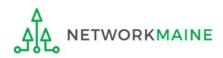

## You can certify the form yourself if you were able to click "CONTINUE" on the previous screen.

## Certification

Otherwise, any full-rights user can go to the **Tasks** tab or the **Tasks** section of the organization's landing page and click on the "Certify FCC Form 486 - (nickname)" task.

| General Information                                                                                                    | Select FRNs                                                   | Detailed Info                                                             | Certification                                                               | Preview                                                        |
|----------------------------------------------------------------------------------------------------|---------------------------------------------------------------|---------------------------------------------------------------------------|-----------------------------------------------------------------------------|----------------------------------------------------------------|
| <b>Billed Entity Informati</b>                                                                                                    | ion                                                           |                                                                           |                                                                             |                                                                |
| 486 Training Ind. School_1000010                                                                                                    |                                                               | Billed Entity N                                                           | umber: 15412                                                                |                                                                |
| 1 Main Street                                                                                                    |                                                               | FCC Registratio                                                           | on Number: 0123456789                                                       |                                                                |
| Washington, DC 20005                                                                                                    |                                                               | Applicant Type                                                            | e: School                                                                   |                                                                |
| 012-345-6789                                                                                                    |                                                               |                                                                           |                                                                             |                                                                |
|                                                                                                    |                                                               |                                                                           |                                                                             |                                                                |
| Certifications                                                                                                    |                                                               |                                                                           |                                                                             |                                                                |
| I certify that the services listed on<br>FCC Form 471 application(s) cited<br>provided under tariff or on a mon<br>Billed Entity; that I have examined                                                                                                    | above. I certify that there a<br>th-to-month basis. I certify | re signed contracts covering all of<br>that I am authorized to submit thi | the services listed on this FCC For<br>is receipt of service confirmation o | m 486 except for those services<br>n behalf of the above-named |
| I understand that the discount level used for shared services is conditional, for future years, upon ensuring that the most disadvantaged schools and librarie that are treated as sharing in the services receive an appropriate share of benefits from those services. I recognize that I may be audited pursuant to this application and will retain for at least ten years (or whatever retention period is required by the rules in effect at the time of this certification) after the latter the last day of the applicable funding year or the service delivery deadline for the funding request any and all records, including FCC Forms 479 where required and, if audited, will make such records available to the Administrator. |                                                               |                                                                           |                                                                             | audited pursuant to this certification) after the latter of    |
| <b>CIPA Certifications</b>                                                                                                    |                                                               |                                                                           |                                                                             |                                                                |
| <ul> <li>I certify that as of the date of the s<br/>has (have) complied with the required</li> </ul>                                                                                                    |                                                               |                                                                           |                                                                             | umber(s) on this FCC Form 486                                  |
| I certify that as of the date of the s<br>recipient(s) of service represented<br>PURPOSES OF CIPA) is (are) under<br>funding year, but has (have) not co                                                                                                    | l in the Funding Request Nu<br>taking such actions, includii  | Imber(s) on this Form 486: (FOR Song any necessary procurement pr         | CHOOLS and FOR LIBRARIES IN TH                                              | E FIRST FUNDING YEAR FOR                                       |
| I certify that as of the date of the s<br>represented in the Funding Reque                                                                                                    |                                                               |                                                                           |                                                                             |                                                                |
| CANCEL BACK                                                                                                    |                                                               |                                                                           |                                                                             | PREVIEW                                                        |

| General Information                                                                                                    | Select FRNs                      | Detailed Info                     | Certification                     | Preview                       |  |
|----------------------------------------------------------------------------------------------------|----------------------------------|-----------------------------------|-----------------------------------|-------------------------------|--|
| <b>Billed Entity Informa</b>                                                                                                    | tion                             |                                   |                                   |                               |  |
| 486 Training Ind. School_1000010                                                                                                    |                                  | Billed Entity N                   | umber: 15412                      |                               |  |
| 1 Main Street                                                                                                    |                                  |                                   | on Number: 0123456789             |                               |  |
| Washington, DC 20005                                                                                                    |                                  | Applicant Type                    | e: School                         |                               |  |
| (4) Check the check box for each of the                                                                                                    |                                  |                                   |                                   |                               |  |
| Certifications                                                                                                    |                                  |                                   | Certifications" sect              | ion                           |  |
| I certify that the services listed on this FCC Form 486 have been, are planned to be, or are being provided to all or some of the eligible entities identified in the FCC Form 471 application(s) cited above. I certify that there are signed contracts covering all of the services listed on this FCC Form 486 except for those services provided under tariff or on a month-to-month basis. I certify that I am authorized to submit this receipt of service confirmation on behalf of the above-named Billed Entity; that I have examined this request; and that, to the best of my knowledge, information, and belief, all statements of fact contained herein are true. |                                  |                                   |                                   |                               |  |
| I understand that the discount let                                                                                                    | evel used for shared services is | conditional, for future years, up | on ensuring that the most disadva | antaged schools and libraries |  |

I understand that the discount level used for shared services is conditional, for future years, upon ensuring that the most disadvantaged schools and libraries that are treated as sharing in the services receive an appropriate share of benefits from those services. I recognize that I may be audited pursuant to this application and will retain for at least ten years (or whatever retention period is required by the rules in effect at the time of this certification) after the latter of the last day of the applicable funding year or the service delivery deadline for the funding request any and all records, including FCC Forms 479 where required, and, if audited, will make such records available to the Administrator.

#### **CIPA Certifications**

I certify that as of the date of the start of discounted services: a. the recipient(s) of service represented in the Funding Request Number(s) on this FCC Form 486 has (have) complied with the requirements of the Children's Internet Protection Act, as codified at 47 U.S.C. § 254(h) and (l).

I certify that as of the date of the start of discounted services: Pursuant to the Children's Internet Protection Act, as codified at 47 U.S.C. § 254(h) and (l), the recipient(s) of service represented in the Funding Request Number(s) on this Form 486: (FOR SCHOOLS and FOR LIBRARIES IN THE FIRST FUNDING YEAR FOR PURPOSES OF CIPA) is (are) undertaking such actions, including any necessary procurement procedures, to comply with the requirements of CIPA for the next funding year, but has (have) not completed all requirements of CIPA for this funding year.

I certify that as of the date of the start of discounted services: The Children's Internet Protection Act does not apply because the recipient(s) of service represented in the Funding Request Number(s) on this FCC Form 486 is (are) receiving discount services only for telecommunications services.

CANCEL BACK

PREVIEW

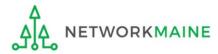

#### (5) Select the appropriate CIPA certification in the "CIPA Certifications" section

*Words of Caution: Read the CIPA certifications carefully and make sure you choose the correct one. There are three options:* 

- Choose option 1 if your organization is CIPA compliant (most common)
- Choose option 2 if this is your organization's first year applying for E-Rate and you are working towards becoming CIPA compliant
- Choose option 3 if you are <u>only</u> applying for Telecommunications Services and do not need to comply with CIPA

| General Information                                                                                                    | Select FRNs                                                  | Detailed Info                                                            | Certification                                                                 | Preview                                                         |
|----------------------------------------------------------------------------------------------------|--------------------------------------------------------------|--------------------------------------------------------------------------|-------------------------------------------------------------------------------|-----------------------------------------------------------------|
| Billed Entity Informati                                                                                                    | on                                                           |                                                                          |                                                                               |                                                                 |
| 486 Training Ind. School_1000010                                                                                                    |                                                              | Billed Entity N                                                          | umber: 15412                                                                  |                                                                 |
| l Main Street                                                                                                    |                                                              | FCC Registrati                                                           | on Number: 0123456789                                                         |                                                                 |
| Washington, DC 20005                                                                                                    |                                                              | Applicant Type                                                           | e: School                                                                     |                                                                 |
| 012-345-6789                                                                                                    |                                                              |                                                                          |                                                                               |                                                                 |
| Certifications                                                                                                    |                                                              |                                                                          |                                                                               |                                                                 |
| <ul> <li>I certify that the services listed on 1<br/>FCC Form 471 application(s) cited a<br/>provided under tariff or on a mont<br/>Billed Entity; that I have examined</li> </ul>                                                                                                    | above. I certify that there a<br>h-to-month basis. I certify | re signed contracts covering all of<br>that I am authorized to submit th | f the services listed on this FCC For<br>is receipt of service confirmation o | m 486 except for those services<br>on behalf of the above-named |
| I understand that the discount level used for shared services is conditional, for future years, upon ensuring that the most disadvantaged schools and libr<br>that are treated as sharing in the services receive an appropriate share of benefits from those services. I recognize that I may be audited pursuant to this<br>application and will retain for at least ten years (or whatever retention period is required by the rules in effect at the time of this certification) after the la<br>the last day of the applicable funding year or the service delivery deadline for the funding request any and all records, including FCC Forms 479 where re<br>and, if audited, will make such records available to the Administrator. |                                                              |                                                                          |                                                                               | audited pursuant to this certification) after the latter of     |
| CIPA Certifications                                                                                                    |                                                              |                                                                          |                                                                               |                                                                 |
| I certify that as of the date of the s<br>has (have) complied with the requi                                                                                                    |                                                              |                                                                          |                                                                               | umber(s) on this FCC Form 486                                   |
| <ul> <li>I certify that as of the date of the s<br/>recipient(s) of service represented<br/>PURPOSES OF CIPA) is (are) undert</li> </ul>                                                                                                    | in the Funding Request Nu<br>aking such actions, includir    | mber(s) on this Form 486: (FOR S<br>ng any necessary procurement pr      | CHOOLS and FOR LIBRARIES IN TH                                                | E FIRST FUNDING YEAR FOR                                        |
| funding year, but has (have) not co                                                                                                    | impleted all requirements (                                  | of CIPA for this funding year.                                           |                                                                               |                                                                 |

| General Information              | Select FRNs | Detailed Info    | Certification         | Preview |
|----------------------------------|-------------|------------------|-----------------------|---------|
| <b>Billed Entity Informat</b>    | ion         |                  |                       |         |
| 486 Training Ind. School_1000010 |             | Billed Entity Nu | umber: 15412          |         |
| 1 Main Street                    |             | FCC Registratio  | on Number: 0123456789 |         |
| Washington, DC 20005             |             | Applicant Type   | : School              |         |
| 012-345-6789                     |             |                  |                       |         |
|                                  |             |                  |                       |         |

#### Certifications

- I certify that the services listed on this FCC Form 486 have been, are planned to be, or are being provided to all or some of the eligible entities identified in the FCC Form 471 application(s) cited above. I certify that there are signed contracts covering all of the services listed on this FCC Form 486 except for those services provided under tariff or on a month-to-month basis. I certify that I am authorized to submit this receipt of service confirmation on behalf of the above-named Billed Entity; that I have examined this request; and that, to the best of my knowledge, information, and belief, all statements of fact contained herein are true.
- I understand that the discount level used for shared services is conditional, for future years, upon ensuring that the most disadvantaged schools and libraries that are treated as sharing in the services receive an appropriate share of benefits from those services. I recognize that I may be audited pursuant to this application and will retain for at least ten years (or whatever retention period is required by the rules in effect at the time of this certification) after the latter of the last day of the applicable funding year or the service delivery deadline for the funding request any and all records, including FCC Forms 479 where required, and, if audited, will make such records available to the Administrator.

#### **CIPA Certifications**

- I certify that as of the date of the start of discounted services: a. the recipient(s) of service represented in the Funding Request Number(s) on this FCC Form 486 has (have) complied with the requirements of the Children's Internet Protection Act, as codified at 47 U.S.C. § 254(h) and (l).
- I certify that as of the date of the start of discounted services: Pursuant to the Children's Internet Protection Act, as codified at 47 U.S.C. § 254(h) and (l), the recipient(s) of service represented in the Funding Request Number(s) on this Form 486: (FOR SCHOOLS and FOR LIBRARIES IN THE FIRST FUNDING YEAR FOR PURPOSES OF CIPA) is (are) undertaking such actions, including any necessary procurement procedures, to comply with the requirements of CIPA for the next funding year, but has (have) not completed all requirements of CIPA for this funding year.
- I certify that as of the date of the start of discounted services: The Children's Internet Protection Act does not apply because the recipient(s) of service represented in the Funding Request Number(s) on this FCC Form 486 is (are) receiving discount services only for telecommunications services.

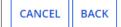

6 Click on the "PREVIEW" button

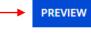

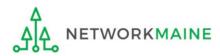

## Form 486 Section Five: Preview

Next, you will preview and certify the form.

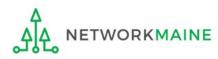

### **Preview**

Scroll to the bottom of the page, where you will see two buttons: "PRINT PREVIEW" and "CERTIFY"

 Click on the "PRINT PREVIEW" button and follow the instructions in the popup window to review and print a copy of your form
 Then click on the "CERTIFY" button to certify your form

| Cert | ifica | tions |  |
|------|-------|-------|--|
|      |       |       |  |

I certify that the services listed on this FCC Form 486 have been, are planned to be, or are being provided to all or some of the eligible entities identified in the FCC Form 471 application(s) cited above. I certify that there are signed contracts covering all of the services listed on this FCC Form 486 except for those services provided under tariff or on a month-to-month basis. I certify that I am authorized to submit this receipt of service confirmation on behalf of the above-named Billed Entity; that I have examined this request; and that, to the best of my knowledge, information, and belief, all statements of fact contained herein are true.

I understand that the discount level used for shared services is conditional, for future years, upon ensuring that the most disadvantaged schools and libraries that are treated as sharing in the services receive an appropriate share of benefits from those services. I recognize that I may be audited pursuant to this application and will retain for at least ten years (or whatever retention period is required by the rules in effect at the time of this certification) after the latter of the last day of the applicable funding year or the service delivery deadline for the funding request any and all records, including FCC Forms 479 where required, and, if audited, will make such records available to the Administrator.

| 🗹 I certify that as of the date of the start of discounted services: a. the recipient(s) of service represented in the Funding Request Number(s) on this FCC Form 486 |
|----------------------------------------------------------------------------------------------------|
| has (have) complied with the requirements of the Children's Internet Protection Act, as codified at 47 U.S.C. § 254(h) and (l).                                       |

| CANCEL BACK | PRINT PREVIEW | CERTIFY |
|-------------|---------------|---------|
|             | <b>X</b>      |         |
|             | (1)           | 2       |

### **Preview**

False statements on this form may result in civil liability and/or criminal prosecution. To electronically sign and certify this form, click "Yes" below. To affirm that you (1) understand the statements above and (2) represent the entity featured, and have the authority to make the certifications, on this form, click "Yes" below.

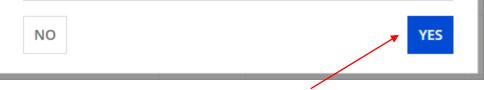

Read the warning in the popup message and click on the "YES" button to continue

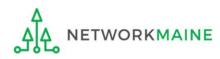

### **Preview**

Once you certify your form, a "Certifier Information" page will display, verifying that the form was certified.

You can also print a copy of the form from this page.

| Certifier In                                                                                                  | Certifier Information                                                 |  |  |  |  |
|----------------------------------------------------------------------------------------------------|-----------------------------------------------------------------------|--|--|--|--|
| You have successfully filed FCC Form 486 #319670 for FY 2023<br>Click here to view and print the FCC Form 486 |                                                                       |  |  |  |  |
| Certification D                                                                                               | )ate                                                                  |  |  |  |  |
| 7/26/2023 8:02 AM EDT                                                                                         | 7/26/2023 8:02 AM EDT                                                 |  |  |  |  |
| Authorized Pe                                                                                                 | rson                                                                  |  |  |  |  |
| Name                                                                                                    | Anne Perloff                                                          |  |  |  |  |
| Title                                                                                                    | E-Rate Coordinator                                                    |  |  |  |  |
| Employer                                                                                                    | NETWORKMAINE                                                          |  |  |  |  |
| Address                                                                                                    | 5752 Neville Hall, Room 255<br>University of Maine<br>Orono, ME 04469 |  |  |  |  |
| Phone                                                                                                    | 207-581-3584                                                          |  |  |  |  |
| Email                                                                                                    | anne.perloff@maine.edu                                                |  |  |  |  |
|                                                                                                    |                                                                       |  |  |  |  |

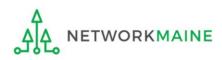

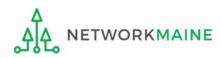

Once a Form 486 is filed, it will appear twice in the **Notifications** section on the organization's landing page:

- 1. FCC Form 486 Certification: notification that the form has been certified by the applicant
- 2. FCC Form 486 Notification Letter: notification that the form has been reviewed and approved by USAC
- An FCC Form 486 Notification Letter will also be emailed to the form's certifier

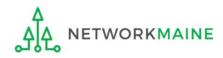

#### To view the FCC Form 486 Certification:

(1) In the *Notifications* section of the landing (2) Then use the "Funding Year" page, use the "Notification Type" drop down drop down menu to select the year menu to select "FCC Form 486 Certification" Notifications Status 😮 💿 All Notification Type FCC Form 486 Certification Generated Funding Year 2023 -Not Generated Notification Description Issued Date Generated On Generated By FCC Form 486 Certification Q FCC Form 486 - 319670 7/26/2023 EPC System 7/26/2023 8:02 AM EDT View Notification

③ Click on a "View Notification" link to be taken to the notification in the organization's **News** feed

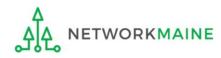

## *In the News section, applicants will see the notification that the Form 486 was certified*

|     | E-rate Productivity Center NETWORKMAINE's FCC Form 486 - 319670 for Funding Year 2023 was succesfully certified on 7/26/2023.<br>FY2023 Axiom Form 48 #16055092 - NETWORK |                              |  |  |  |
|-----|----------------------------------------------------------------------------------------------------|------------------------------|--|--|--|
| , i |                                                                                                    |                              |  |  |  |
|     | 4 minutes ago ☆                                                                                                    |                              |  |  |  |
|     | Billed Entity                                                                                                    | NETWORKMAINE (BEN: 16055092) |  |  |  |
|     | Certification Date                                                                                                    | Jul 26, 2023                 |  |  |  |

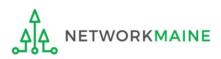

#### To view the FCC Form 486 Notification Letter:

(1) In the *Notifications* section of the landing page, use the "Notification Type" drop down menu to select "FCC Form 486 Notification Letter"

| Notification Type<br>Funding Year |                | FCC Form 486 Notification Letter       All Funding Years |                       | -           | •                                 | O Generated           |                   |
|-----------------------------------|----------------|----------------------------------------------------------|-----------------------|-------------|-----------------------------------|-----------------------|-------------------|
|                                   |                |                                                          |                       | -           | <ul> <li>Not Generated</li> </ul> |                       |                   |
|                                   | Notification   |                                                          | Description           | Issued Date | Generated By                      | Generated On          |                   |
| Q                                 | FCC Form 486 I | Notification Letter                                      | FCC Form 486 - 319670 | 7/26/2023   | EPC System                        | 7/26/2023 8:03 AM EDT | View Notification |
| Q                                 | FCC Form 486 M | Notification Letter                                      | FCC Form 486 - 288928 | 9/29/2022   | EPC System                        | 9/29/2022 1:18 PM EDT | View Notification |
| Q                                 | FCC Form 486 M | Notification Letter                                      | FCC Form 486 - 283663 | 8/12/2022   | EPC System                        | 8/12/2022 7:57 AM EDT | View Notification |
| Q                                 | FCC Form 486 M | Notification Letter                                      | FCC Form 486 - 283662 | 8/12/2022   | EPC System                        | 8/12/2022 7:55 AM EDT | View Notification |
| Q                                 | FCC Form 486 M | Notification Letter                                      | FCC Form 486 - 283661 | 8/12/2022   | EPC System                        | 8/12/2022 7:52 AM EDT | View Notification |
| Q                                 | FCC Form 486 M | Notification Letter                                      | FCC Form 486 - 283660 | 8/12/2022   | EPC System                        | 8/12/2022 7:50 AM EDT | View Notification |
| Q                                 | FCC Form 486 M | Notification Letter                                      | FCC Form 486 - 283659 | 8/12/2022   | EPC System                        | 8/12/2022 7:47 AM EDT | View Notification |
| Q                                 | FCC Form 486 M | Notification Letter                                      | FCC Form 486 - 281929 | 7/27/2022   | EPC System                        | 7/27/2022 8:47 AM EDT | View Notification |
| Q                                 | FCC Form 486 M | Notification Letter                                      | FCC Form 486 - 281927 | 7/27/2022   | EPC System                        | 7/27/2022 8:27 AM EDT | View Notification |
| Q                                 | FCC Form 486 M | Notificat                                                | ck on a "View N       |             |                                   | EDT                   | View Notification |

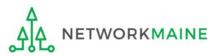

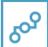

**E-rate Productivity Center** USAC has received and reviewed FCC Forms 486 containing Funding Request Numbers (FRNs) included in the attached files. You may receive additional FCC Form 486 notifications about funding requests that you identified in other FCC Forms 486. Each service provider included on the FCC Form 486 Notification Letter will also be provided with the information in this notification.

Please read the attached FCC Form 486 Notification Letter and corresponding Excel file for important information about any changes made to the form and/or the FRNs.

#### NEXT STEPS

• If not determined already, we recommend applicants and service providers discuss invoicing options, and ensure that both parties are familiar with the invoice deadline date.

• Applicants have the option of receiving a bill from service providers for any nondiscounted portion, as stated in program rules. Program rules also require participants to maintain documentation for at least 10 years after the last day of the applicable funding year or the service delivery deadline for the funding request, whichever is later.

Please keep a copy of this notification for your records. To print this notification, click on the date below, and use your browser's print function.

#### Sincerely, Universal Service Administrative Co.

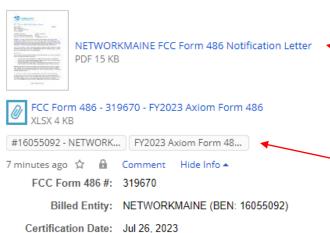

## Wrapping Up

In the **News** section, applicants will see the short text announcement of the FCC Form 486 Notification Letter, a link to the letter itself, and a link to the filed Form 486.

## A. The short text of the notification letter

B. The Form 486 Notification Letter

(the text link or picture of a document)

#### **C. A link to the filed form** (the name of the Form 486 in the bubble)

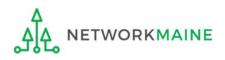

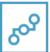

**E-rate Productivity Center** USAC has received and reviewed FCC Forms 486 containing Funding Request Numbers (FRNs) included in the attached files. You may receive additional FCC Form 486 notifications about funding requests that you identified in other FCC Forms 486. Each service provider included on the FCC Form 486 Notification Letter will also be provided with the information in this notification.

Please read the attached FCC Form 486 Notification Letter and corresponding Excel file for important information about any changes made to the form and/or the FRNs.

#### NEXT STEPS

• If not determined already, we recommend applicants and service providers discuss invoicing options, and ensure that both parties are familiar with the invoice deadline date.

• Applicants have the option of receiving a bill from service providers for any nondiscounted portion, as stated in program rules. Program rules also require participants to maintain documentation for at least 10 years after the last day of the applicable funding year or the service delivery deadline for the funding request, whichever is later.

Please keep a copy of this notification for your records. To print this notification, click on the date below, and use your browser's print function.

Sincerely, Universal Service Administrative Co.

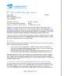

NETWORKMAINE FCC Form 486 Notification Letter PDF 15 KB

FCC Form 486 - 319670 - FY2023 Axiom Form 486 XLSX 4 KB

#16055092 - NETWORK ... FY2023 Axiom Form 48...

7 minutes ago 🟠 🤒 Comment 🛛 Hide Info 🔺

FCC Form 486 #: 319670

Billed Entity: NETWORKMAINE (BEN: 16055092)

Certification Date: Jul 26, 2023

③ Click on the either the picture of a document or the text link to download a copy of the FCC Form 486 Notification Letter in PDF format

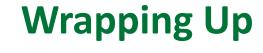

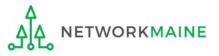

## What do I save for my files?

 $\star$  Save all records for at least 10 years from the last date of service  $\star$ 

- A copy of the completed Form 486
- FCC Form 486 Notification Letter
- Documentation supporting CIPA compliance

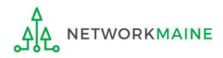